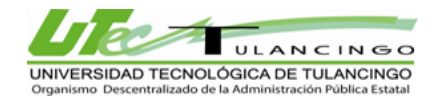

Ï

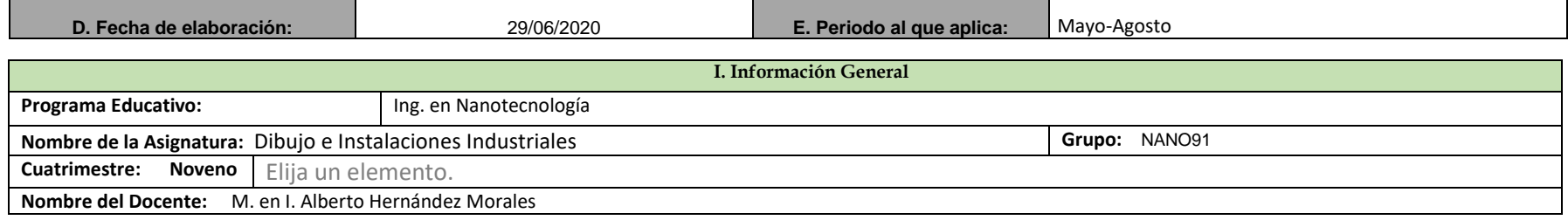

## **PLANEACIÓN Y EVALUACIÓN**

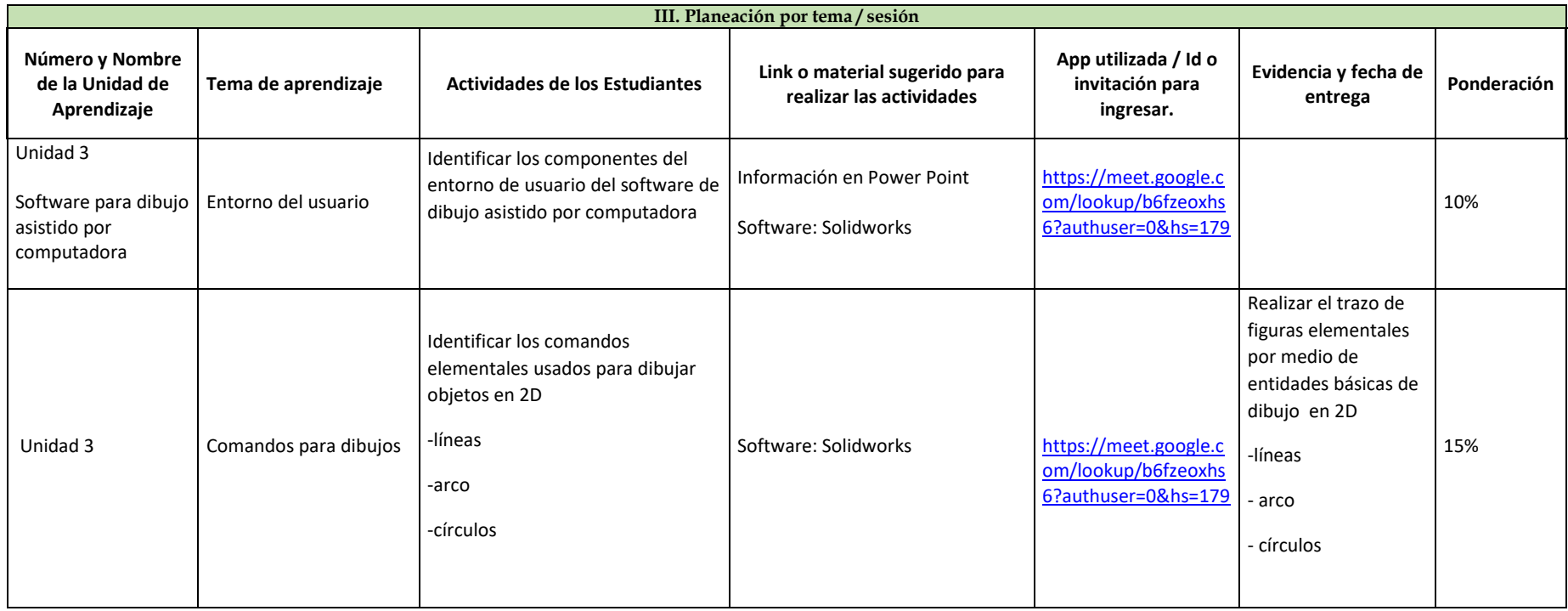

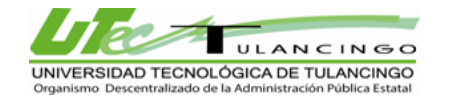

## Planeación clases en línea

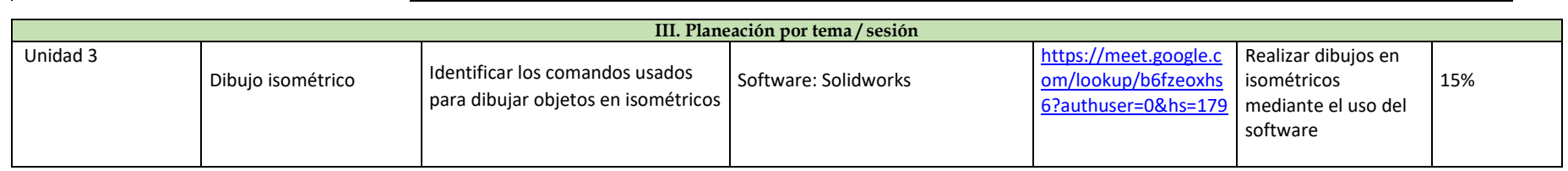